# **Herramientas para detectar noticias falsas**

## **¿Cuáles son las características de las noticias falsas?**

Es importante saber si la fuente que utilizamos para informarnos es verídica. Los errores gramaticales y tipográficos también son un síntoma. Además, a veces carecen de información sobre el autor o el equipo editorial responsable, lo que también es una muestra de la falta de transparencia.

## **¿Qué herramientas sirven para detectar noticias falsas?**

Una de las principales herramientas que sirven para detectar noticias falsas son las extensiones del navegador, ya que nos alertan de fuentes poco confiables.También existen distintas plataformas como Spones o PolitiFact que se encargan de analizar la veracidad de las noticias publicadas por distintos medios, ya sean populares o no.

#### **¿Cómo funcionan las extensiones de navegadores que detectan noticias falsas?**

La extensión va a analizar la URL, el diseño del sitio web, la reputación del dominio, la frecuencia de actualización, el contenido publicado y si existe o no la colaboración con servicios de verificación de hechos externos con el objetivo de saber si estamos ante una estafa o no.

#### **¿Se pueden detectar manipulaciones en contenido multimedia?**

Un ejemplo es Google Imágenes, que nos confirma si la imagen seleccionada ha sido utilizada fuera de contexto o si es falsa. Hay otras aplicaciones que se dedican a verificar la autenticidad de vídeos, examinando la consistencia temporal, el audio, los patrones de movimiento y otros elementos que puedan ser susceptibles de haber sido manipulados.

### **¿Existen garantías de privacidad?**

Esto dependerá de la herramienta utilizada. Todas tendrán su propia política de privacidad de la herramienta, donde encontraremos un listado de los datos que recopilan, cómo los utilizan y si comparten información con terceros. Además, nos pueden pedir datos personales para poder utilizar las aplicaciones.

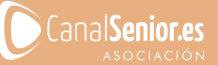

**ALL** SONNIG DISPOSICION